# **FORMULARZ REJESTRACYJNY**

*Wszystkie pola formularza powinny zostać wypełnione.*

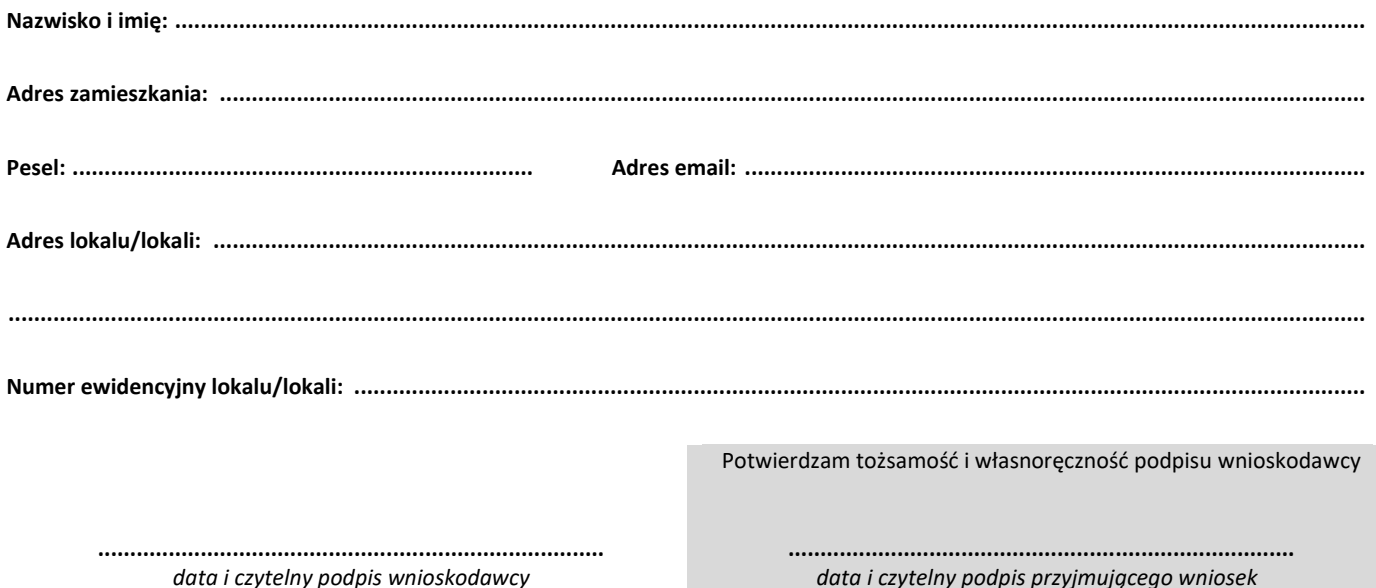

# **Regulamin systemu webSIL**

#### **Definicje**

- 1. System system komputerowy webSIL służący do udostępniania danych czynszowych przez Internet
- 2. Właściciel osoba mogąca ubiegać się o dostęp do Systemu posiadająca tytuł prawny do lokalu
- 3. Użytkownik osoba mająca konto w Systemie
- 4. Zarządca podmiot udostępniający System Właścicielom

### **Zasady funkcjonowania Systemu**

- 1. System udostępniony jest nieodpłatnie i nie jest usługą w rozumieniu przepisów Ustawy z 18.07.2002 o świadczeniu usług drogą elektroniczną (Dziennik Ustaw 144 z 2002 r. poz. 1204 z późniejszymi zmianami).
- 2. Warunkiem korzystania z systemu jest uprzednia pisemna akceptacja niniejszego regulaminu.

# **Zakładanie konta w Systemie**

- 1. Założenie konta odbywa się na podstawie wypełnionego i dostarczonego formularza rejestracyjnego do siedziby Zarządcy, po uprzedniej weryfikacji tożsamości Właściciela.
- 2. Właściciel posiadający więcej niż jeden lokal podaje ich listę w formularzu rejestracyjnym.
- 3. Na podstawie formularza Zarządca zakłada konto w Systemie przypisując do niego odpowiednie kartoteki Właściciela.
- 4. System automatycznie wysyła na podany przez Właściciela adres email dane służące do logowania.
- 5. Dane służące do logowania zostaną wysłane w ciągu 5 dni od złożenia wniosku.

#### **Korzystanie z Systemu**

1. Przy pierwszym logowaniu Użytkownik podaje numer swojej kartoteki czynszowej w celu dodatkowej weryfikacji tożsamości.

- 2. Dane do Systemu generowane są automatycznie i mogą nie uwzględniać niektórych informacji (np. niezaksięgowanych wpłat, rozliczeń, korekt itp.). W przypadku wątpliwości należy skontaktować się z Zarządcą w celu wyjaśnienia sprawy. Publikowane w Systemie dane nie mogą być wyłączną podstawą roszczeń wobec Zarządcy.
- 3. Wyświetlenie salda zakończenia miesiąca odbywa się po jego zamknięciu przez Zarządcę.
- 4. Termin księgowego zamknięcia miesiąca nie jest zgodny z jego kalendarzowym zakończeniem.
- 5. Zarządca zastrzega sobie prawo i nie ponosi odpowiedzialności za ograniczenie dostępu do Systemu z przyczyn niezależnych od niego lub spowodowanych konserwacją systemu, jego modernizacją itp.
- 6. Funkcjonalności Systemu i zasady jego działania mogą być zmienione przez Zarządcę bez podania przyczyny.
- 7. Użytkownik posiadający konto w Systemie zobowiązuje się do nieudostępniania danych służących do logowania osobom trzecim. Zarządca nie ponosi odpowiedzialności za skutki udostępnienia tych danych osobom trzecim.
- 8. Zarządca ma prawo zablokowania dostępu do konta w Systemie w przypadku stwierdzenia naruszenia niniejszego regulaminu, przepisów prawa, działania na szkodę Zarządcy lub osób trzecich.
- 9. Zarządca zastrzega sobie prawo do zmian w regulaminie.
- 10. W przypadku zmian w regulaminie Zarządca umieści listę zmian lub tekst jednolity regulaminu na swojej stronie internetowej.
- 11. Brak akceptacji nowego regulaminu spowoduje uniemożliwienie korzystania z Systemu.

# **Ochrona danych osobowych:**

1. Zgodnie z Rozporządzeniem Parlamentu Europejskiego i Rady (UE) 2016/679 z dnia 27 kwietnia 2016 r. w sprawie ochrony osób fizycznych w związku z przetwarzaniem

danych osobowych i w sprawie swobodnego przepływu takich danych oraz uchylenia dyrektywy 95/46/WE (GDPR-General Data Protection Regulation) – RODO, Zarządca jest Administratorem Danych Osobowych zgromadzonych w systemie webSIL.

- 2. Dane zgromadzone w systemie służą jedynie do udostępniania klientowi danych czynszowych przez Internet. Zarządca będzie przechowywał dane przez okres użytkowania nieruchomości przez osobę, której dane dotyczą lub dłuższy, jeżeli wynika to z odrębnych uregulowań.
- 3. Zarządca zapewnia ochronę wszystkich danych osobowych, jakie zostały pozyskane w wyniku prowadzenia swojej działalności i korzystania z systemu webSIL, zgodnie z obowiązującymi przepisami prawa.
- 4. Dane zgromadzone w systemie będą powierzone do przetwarzania usługodawcy hostingu, oraz firmie odpowiedzialnej za sprawność techniczną systemu webSIL w niezbędnym dla nich zakresie.
- 5. Osoba, której dane dotyczą ma prawo do dostępu do przekazanych danych, ich sprostowania, usunięcia lub wniesienia sprzeciwu wobec przetwarzania, a także przenoszenia danych. Realizacją wspomnianych praw jak i udzielaniem szczegółowych informacji zajmuje się Inspektor Ochrony Danych Osobowych, z którym należy kontaktować się w siedzibie Administratora Danych tj. Połczyńskiego Przedsiębiorstwa Komunalnego Sp. z o.o. w Połczynie-Zdroju ul. Jana Pawła II 16 lub poprzez pocztę elektroniczną o adresie iod@ppkpolczyn.pl oraz formularz kontaktowy dostępny na stronie www.ppkpolczyn.pl.
- 6. Osoba, której dane dotyczą ma prawo do wniesienia skargi do organu nadzorczego tj. Prezesa Urzędu Ochrony Danych Osobowych.
- 7. Akceptacja regulaminu jest równoznaczna z wyrażeniem zgody na opisane przetwarzanie danych osobowych oraz potwierdza zapoznanie się z prawami osoby, której dane dotyczą.

**Oświadczam, że przeczytałem, znam i akceptuję warunki niniejszego regulaminu.**

**…………………………………………………………………………………………** *data i czytelny podpis*